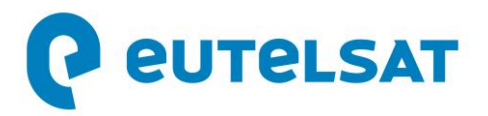

## **Eutelsat annonce la nomination de Pascal Homsy en qualité de Directeur technique**

**Paris, le 10 novembre 2020** – Eutelsat Communications (Euronext Paris : ETL) annonce la nomination de Pascal Homsy en qualité de Directeur technique du Groupe.

Pascal rejoint Eutelsat après avoir travaillé pour Thales Alenia Space dont il a dirigé les activités la Business line 'Space Telecommunication '. Son parcours professionnel couvre une trentaine d'années à des postes de responsabilité au sein de grands groupes internationaux, notamment le géant des télécommunications Alcatel/Lucent/Nokia ou encore Atos, un des leaders mondiaux dans le domaine des services informatiques.

Pascal est un directeur technique experimenté qui a dirigé des équipes spécialisées dans les plates-formes IP, la voix et les services, les réseaux fixes, ainsi que les plates-formes haut débit sans fil et mobiles. Par ailleurs, il nous fait bénéficier de son expertise de bout-en-bout de notre chaîne de valeur, ayant occupé différentes fonctions de gestion de grands comptes et de développement commercial chez Alcatel, où il était notamment en charge du partenariat avec Orange.

Pascal possède également une expérience significative au niveau international, ayant consacré la première partie de sa carrière à la conduite des activités d'Alcatel sur de nombreux marchés de la zone Asie-Pacifique, avant d'assumer la responsabilité de la région EMEA à travers différentes fonctions technologiques et commerciales.

De nationalité française, Pascal est titulaire d'un Master en sciences de Telecom ParisTech.

Rodolphe Belmer a déclaré à propos de cette nomination : *« Je suis confiant que le vaste éventail de compétences dont Pascal dispose sera un précieux atout pour Eutelsat à l'heure où nous poursuivons la transformation de notre Groupe pour saisir les opportunités offertes par la Connectivité. »*

Pascal rejoindra Eutelsat en janvier et siégera au Comité exécutif.

Il succédera à Yohann Leroy qui a décidé de poursuivre sa carrière professionnelle en dehors du Groupe. Eutelsat adresse à Yohann ses sincères remerciements pour sa contribution essentielle au développement du Groupe, et lui souhaite une pleine réussite dans ses futurs projets.

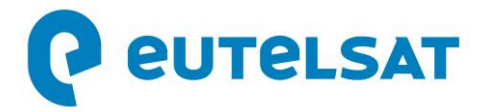

## **À propos d**'**Eutelsat Communications**

Créée en 1977, Eutelsat Communications est l'un des plus grands opérateurs de satellites au monde. Grâce à sa flotte mondiale de satellites et à ses infrastructures au sol, Eutelsat permet à ses clients des secteurs Vidéo, Données, Services aux gouvernements et Connectivité Fixe et Mobile d'établir des liaisons efficaces à destination de leurs propres clients, où qu'ils se trouvent. Eutelsat diffuse près de 7000 chaînes, opérées par les plus grands groupes de télévision, touchant une audience d'un milliard de téléspectateurs équipés pour la réception satellite ou connectés aux réseaux terrestres. Basée à Paris, Eutelsat s'appuie sur un réseau mondial de bureaux et de téléports. Ses équipes, constituées de mille collaborateurs originaires de 46 pays, s'engagent au quotidien pour offrir la meilleure qualité de service. Eutelsat Communications est cotée à la Bourse de Paris (Euronext Paris) sous le symbole ETL.

**Media** Τ

Pour en savoir plus sur Eutelsat, consultez [www.eutelsat.com](http://postman.mynewsdesk.com/ls/click?upn=QyAetG0XBP1ZxHty1L2hfsg-2FKYk7NFNEp32XYlGQBxg-2FdhQgq2uCrkrEreNo-2Bc1fGEld_dsSX2UJ-2F-2BqAUOpINpmEWWKya9vwnmONblGhF0X4ujIWg7UJ4uEaSyh3U1OmZBr9BmXZXPp1aoh7oW7uGYiU9JqyRVPLdez1bdluWAczcoT-2F-2Fk22cEt6LLpzwzrgPrh-2Ftva3M7V0C5RuyQWzpxSNbNebovbe4H019Wnl-2BXw5oGVDS7QR55s1NNkXPyAiDwU1uyx-2FKWXKex3ZHktUScZUbKJvOQbsbsSedoRKYH4YGk856LEdpUnAxAiTX0rJbgFc5DKRBjS7mUjM-2BlqvRp9F7rAj2YhzYQ6O-2BxrZFIgkZNdb0-2B00jdHOgLmTpepr7V609MGgQqXSxuEuf67-2B57v6-2FWGoSgdacgaTwK4OKX1wtt0mXCOmJpkMvmveqo3gVLk67A81FSsMUhmWR6FIV49IvABXSbO9JPnCFvr2j3xQ1F8g-3D)

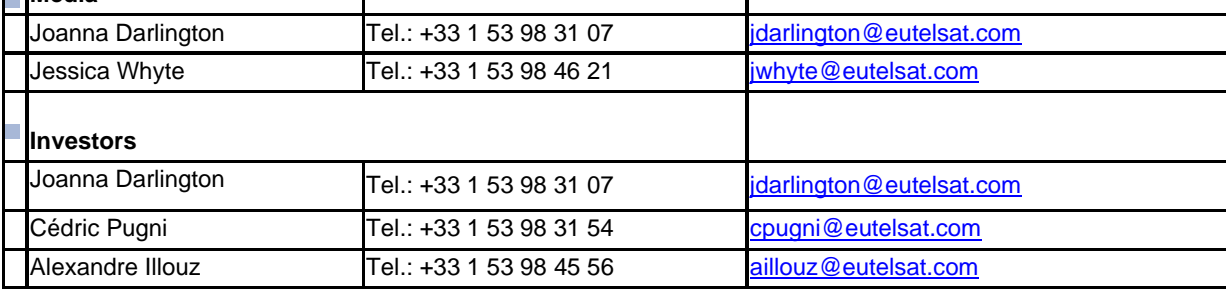